## Sören Kunst

Konzeption eines Modells zur Bewertung der Wirtschaftlichkeit von Virtual-Reality-Systemen in der Digitalen Fabrik

**Diplomarbeit** 

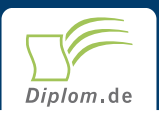

#### **Bibliografische Information der Deutschen Nationalbibliothek:**

Bibliografische Information der Deutschen Nationalbibliothek: Die Deutsche Bibliothek verzeichnet diese Publikation in der Deutschen Nationalbibliografie: detaillierte bibliografische Daten sind im Internet über http://dnb.d-nb.de/abrufbar.

Dieses Werk sowie alle darin enthaltenen einzelnen Beiträge und Abbildungen sind urheberrechtlich geschützt. Jede Verwertung, die nicht ausdrücklich vom Urheberrechtsschutz zugelassen ist, bedarf der vorherigen Zustimmung des Verlages. Das gilt insbesondere für Vervielfältigungen, Bearbeitungen, Übersetzungen, Mikroverfilmungen, Auswertungen durch Datenbanken und für die Einspeicherung und Verarbeitung in elektronische Systeme. Alle Rechte, auch die des auszugsweisen Nachdrucks, der fotomechanischen Wiedergabe (einschließlich Mikrokopie) sowie der Auswertung durch Datenbanken oder ähnliche Einrichtungen, vorbehalten.

Copyright © 2005 Diplom.de ISBN: 9783832495275

## Konzeption eines Modells zur Bewertung der Wirtschaftlichkeit von Virtual-Reality-Systemen in der Digitalen **Fabrik**

Sören Kunst

# Konzeption eines Modells zur Bewertung der Wirtschaftlichkeit von **Virtual-Reality-Systemen** in der Digitalen Fabrik

**Diplomarbeit Hochschule Wismar Fachbereich Elektrotechnik und Informatik Abgabe November 2005** 

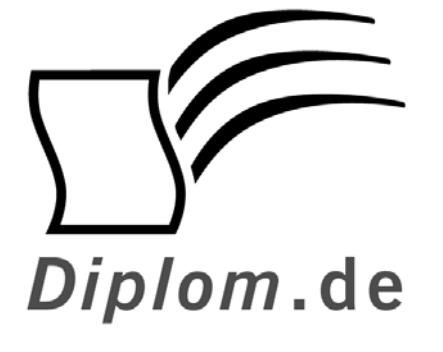

Diplomica GmbH -Hermannstal 119k -22119 Hamburg  $-$ Fon: 040 / 655 99 20 -Fax: 040 / 655 99 222 agentur@diplom.de www.diplom.de -

ID 9527 Kunst, Sören: Konzeption eines Modells zur Bewertung der Wirtschaftlichkeit von Virtual-Reality-Systemen in der Digitalen Fabrik

Druck Diplomica GmbH, Hamburg, 2006

Zugl.: Hochschule Wismar, Diplomarbeit, 2005

Diplomica GmbH http://www.diplom.de, Hamburg 2006 Printed in Germany

Dieses Werk ist urheberrechtlich geschützt. Die dadurch begründeten Rechte, insbesondere die der Übersetzung, des Nachdrucks, des Vortrags, der Entnahme von Abbildungen und Tabellen, der Funksendung, der Mikroverfilmung oder der Vervielfältigung auf anderen Wegen und der Speicherung in Datenverarbeitungsanlagen, bleiben, auch bei nur auszugsweiser Verwertung, vorbehalten. Eine Vervielfältigung dieses Werkes oder von Teilen dieses Werkes ist auch im Einzelfall nur in den Grenzen der gesetzlichen Bestimmungen des Urheberrechtsgesetzes der Bundesrepublik Deutschland in der jeweils geltenden Fassung zulässig. Sie ist grundsätzlich vergütungspflichtig. Zuwiderhandlungen unterliegen den Strafbestimmungen des Urheberrechtes.

Die Wiedergabe von Gebrauchsnamen, Handelsnamen, Warenbezeichnungen usw. in diesem Werk berechtigt auch ohne besondere Kennzeichnung nicht zu der Annahme, dass solche Namen im Sinne der Warenzeichen- und Markenschutz-Gesetzgebung als frei zu betrachten wären und daher von jedermann benutzt werden dürften.

Die Informationen in diesem Werk wurden mit Sorgfalt erarbeitet. Dennoch können Fehler nicht vollständig ausgeschlossen werden, und die Diplomarbeiten Agentur, die Autoren oder Übersetzer übernehmen keine juristische Verantwortung oder irgendeine Haftung für evtl. verbliebene fehlerhafte Angaben und deren Folgen.

### **Danksagung**

Diese Diplomarbeit entstand am Fraunhofer Institut für Produktionstechnik und Automatisierung (IPA) in Stuttgart. Die außerordentlich wissenschaftliche und kreative Atmosphäre in der Abteilung Engineering-IT hat sehr zum Gelingen dieser Arbeit beigetragen.

Mein Dank gilt allen, die mich bei dieser Arbeit unterstützt haben. Insbesondere:

- Herrn Dipl.-Ing. Dipl.-Kfm. Christoph Runde, für die Überlassung des Themas, sowie die tatkräftige Unterstützung, die nicht hätte besser sein können;
- Herrn Prof. Dr. Dr Herbert Neunteufel für das Betreuen dieser Diplomarbeit und die immer gute Hilfestellung.

Mein Dank gilt über dies allen Personen, die an dieser Arbeit mitwirkten und mich während ihrer Entstehung mit Rat und Tat unterstützten. Für die gewissenhaften Überprüfungen der Rechtschreibung und für die kritischen Anregungen zum Ausdruck danke ich vor allem meiner Schwester Svea.

Ein ganz besonderer Dank gilt sowohl meiner Familie, die mir das Studium ermöglicht und mich in jeder Hinsicht unterstützt hat, als auch meiner Freundin Maria, die mir besonders in Stresssituationen zur Seite stand.

Weiterhin bedanke ich mich bei allen die hier nicht genannt wurden.

Stuttgart. im November 2006

#### Zusammenfassung

Produzierende Unternehmen sehen sich durch Globalisierung und zunehmenden Wettbewerb neuen Herausforderungen in der Produktion gegenübergestellt. Diesen Herausforderungen kann mit Investitionen in neue Technologien begegnet werden. Die VR-Technologie ist eine solche Technologie, die als Erweiterung von 3D-CAD Planungswerkzeugen, als spezifische VR-Anwendung und weiteren Anwendungsfeldern vielfältige Nutzenpotenziale aufweist. Die Geschichte der VR-Technologie ist von enormen Hardwarepreisen geprägt, was dazu geführt hat, dass in der Vergangenheit nur Großkonzerne, besonders der Automobilindustrie, in Forschung und Nutzung dieser Technologie investiert haben.

Für technische und kreative Profis gibt es keine bessere Alternative, Probleme und Lösungen interaktiv in Echtzeit und multidimensional zu analysieren, lösen und präsentieren. Sie können Ihre 3D-CAD-Daten realitätsgetreu in einer Art und Weise visualisieren, erforschen, verstehen und kommunizieren, die in der physischen Welt nicht möglich ist: Bessere Entscheidungen werden in kürzerer Zeit erreicht, Kosten gespart und die Produktivität der Planungsabteilungen wird erhöht. Viele Unternehmen kennen aber die Nutzenpotenziale dieser Technologie noch nicht und es mangelt an Nachweisen des wirtschaftlichen Einsatzes der VR-Technologie. Ein Nutzennachweis ist schwierig.

Aus diesen und weiteren Gründen wurde innerhalb der vorliegenden Arbeit erfolgreich ein Modell entwickelt, das die Einsatzgebiete, Kosten- und Nutzenstruktur und Bewertungsmethoden der Virtual-Reality-Technologie beinhaltet und überschaubar darstellt.

## Inhaltsverzeichnis

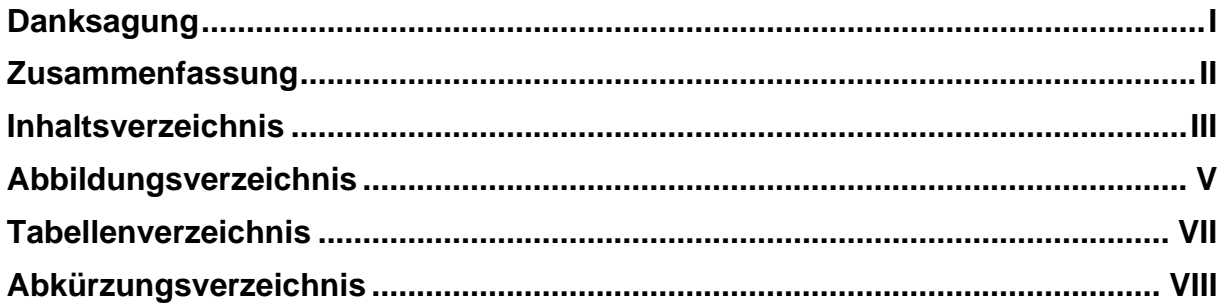

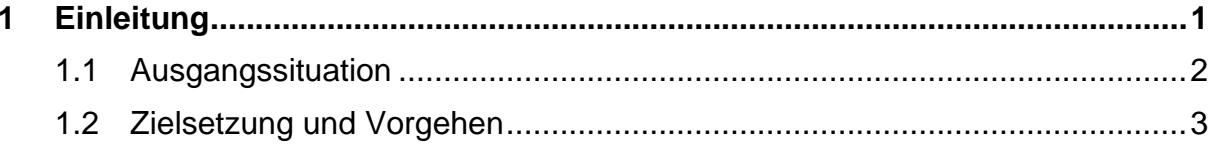

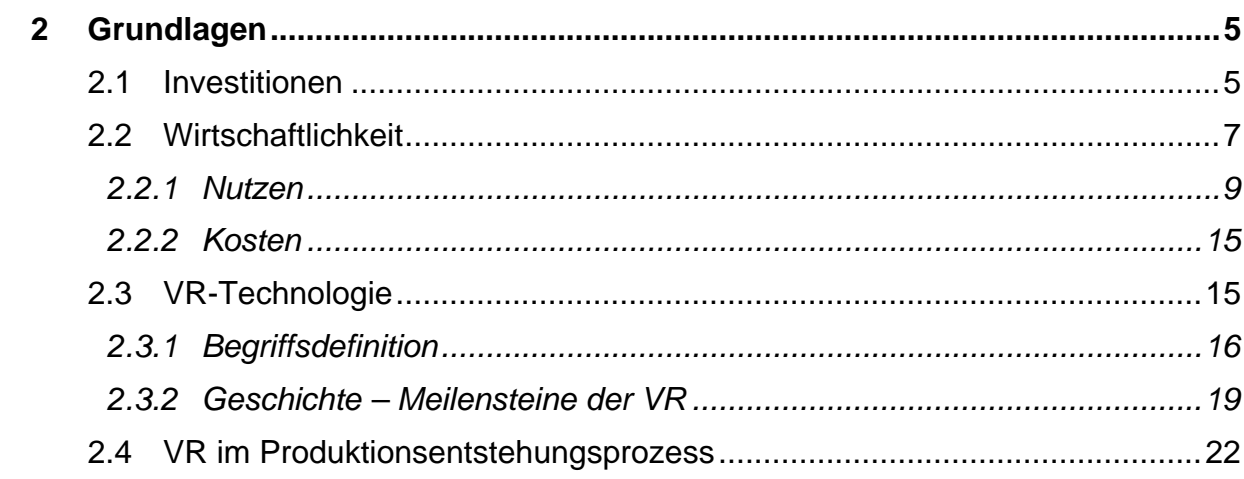

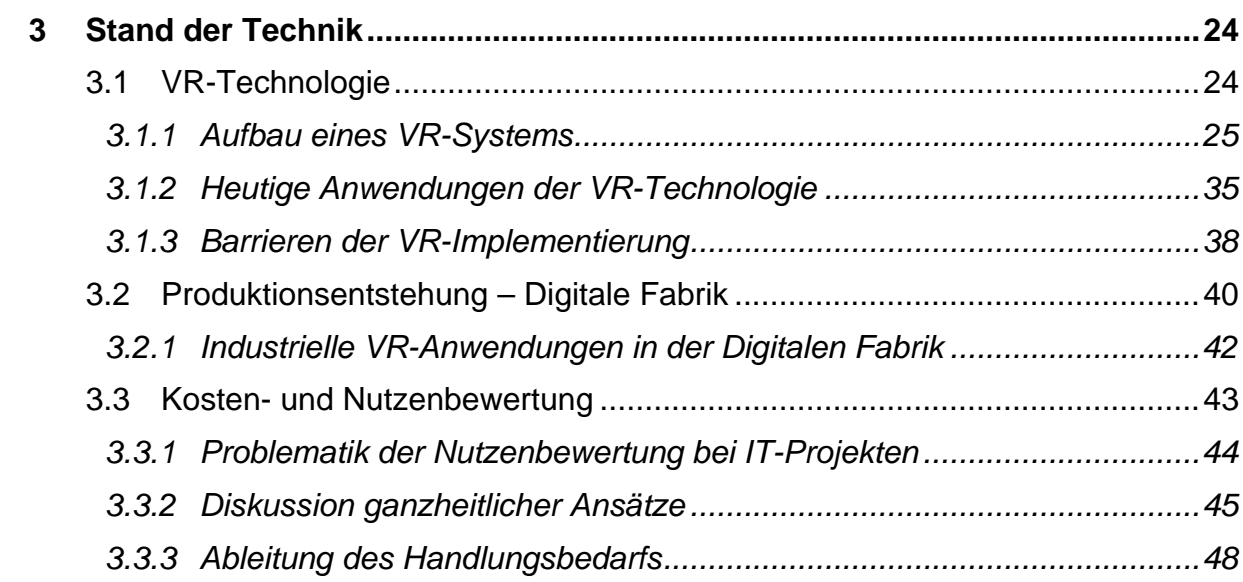

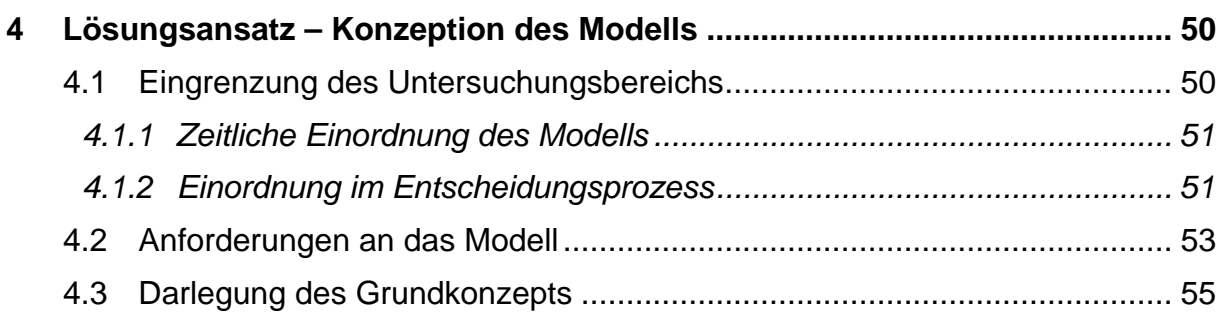

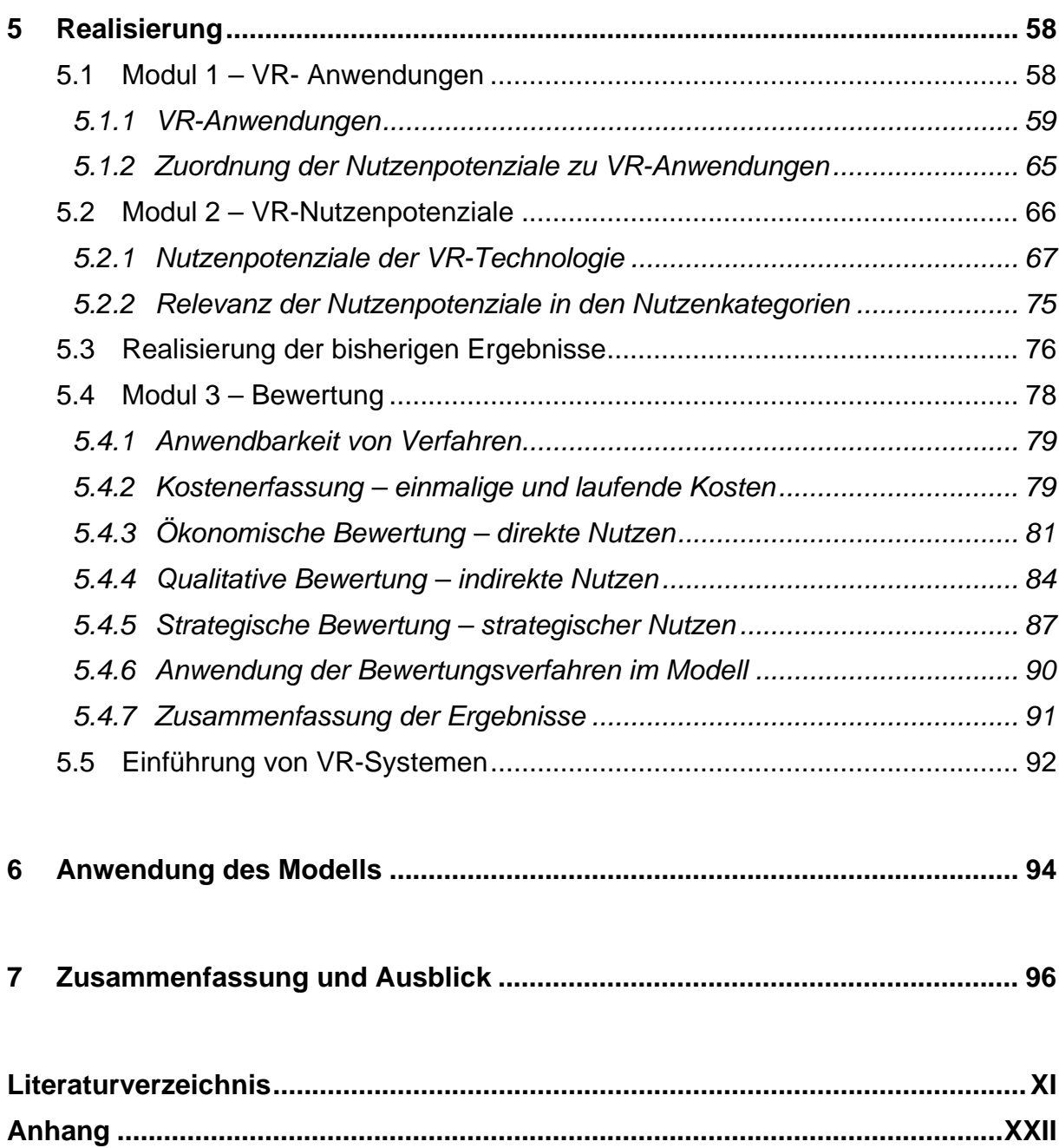

# Abbildungsverzeichnis

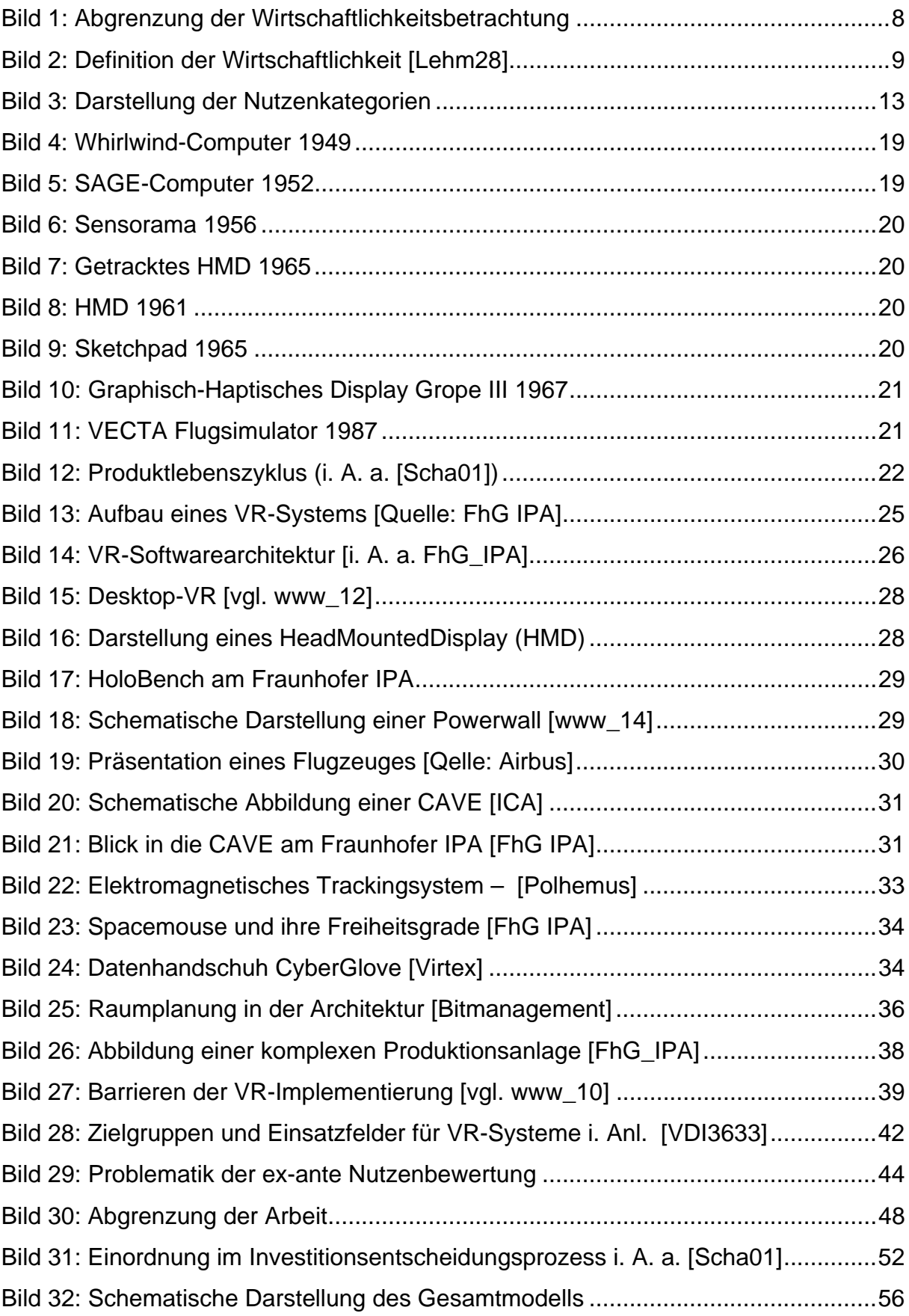

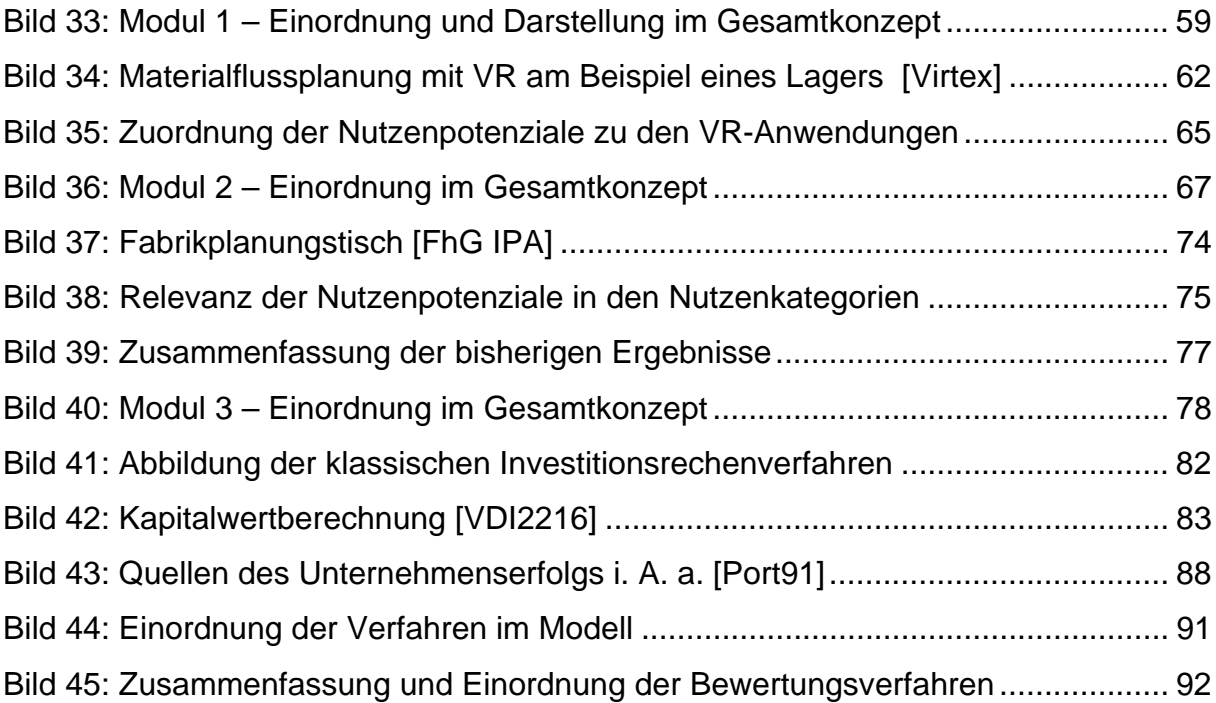

## **Tabellenverzeichnis**

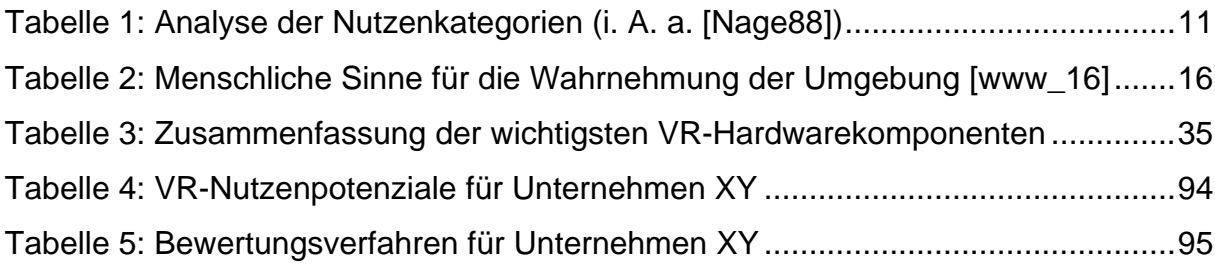